会社名:

担当者:

入稿日 様

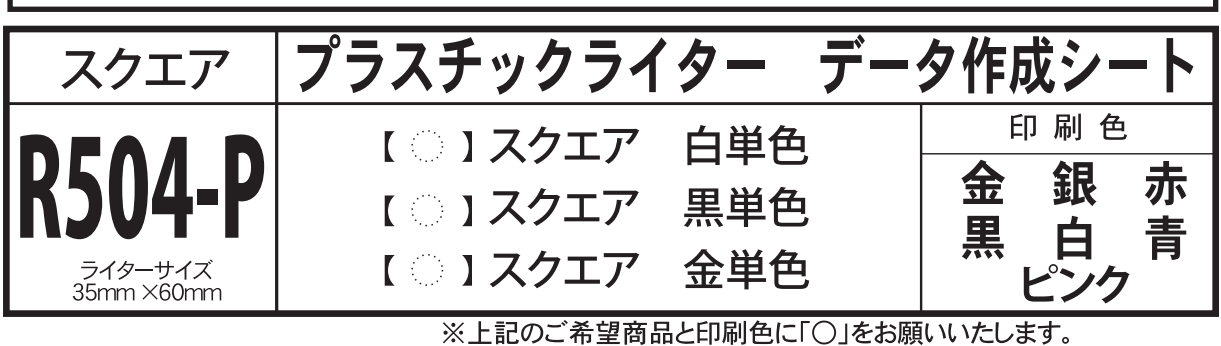

※別注色の色指定はDICカラー番号指定、もしくは清刷見本の送付にてお願いいたします。

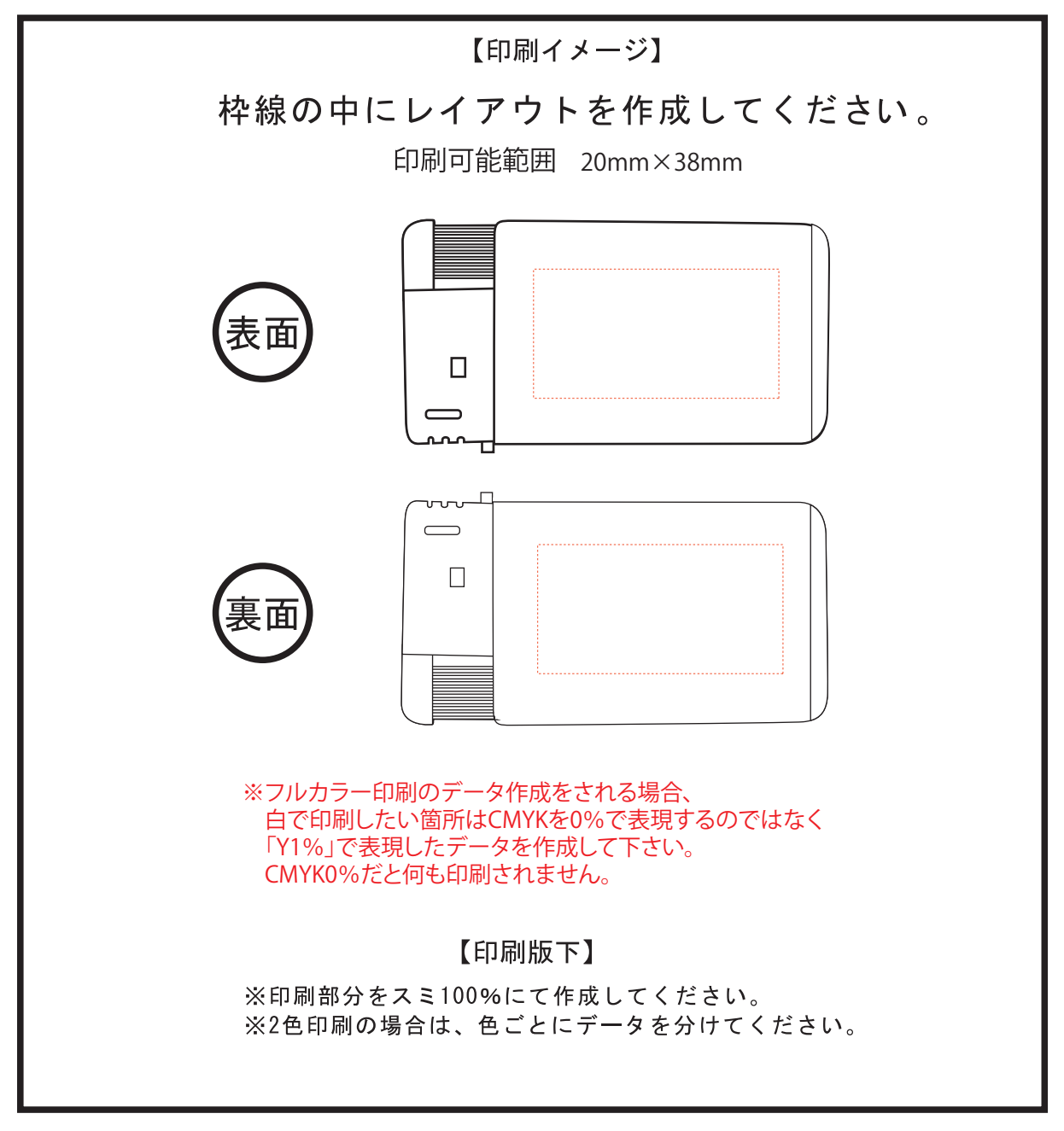

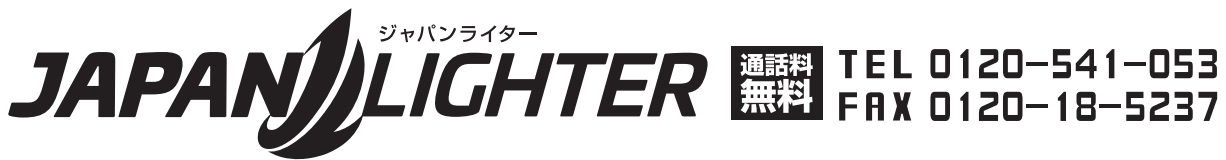